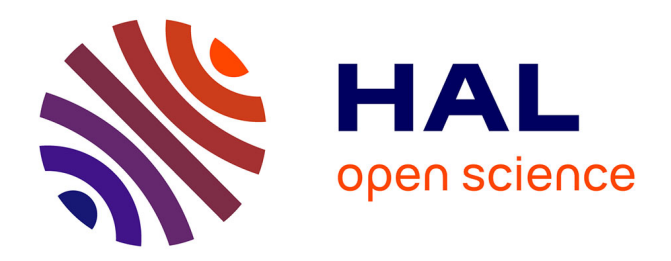

# **L'aide à la navigation individualisée : application et évaluation avec le prototype HiPPY**

Mahdi Miled, Christophe Reffay, Mona Laroussi

# **To cite this version:**

Mahdi Miled, Christophe Reffay, Mona Laroussi. L'aide à la navigation individualisée : application et évaluation avec le prototype HiPPY. 7ème Conférence sur les Environnements Informatiques pour l'Apprentissage Humain (EIAH 2015), Jun 2015, Agadir, Maroc. pp.156-167. hal-01405944

# **HAL Id: hal-01405944 <https://hal.science/hal-01405944>**

Submitted on 30 Nov 2016

**HAL** is a multi-disciplinary open access archive for the deposit and dissemination of scientific research documents, whether they are published or not. The documents may come from teaching and research institutions in France or abroad, or from public or private research centers.

L'archive ouverte pluridisciplinaire **HAL**, est destinée au dépôt et à la diffusion de documents scientifiques de niveau recherche, publiés ou non, émanant des établissements d'enseignement et de recherche français ou étrangers, des laboratoires publics ou privés.

# **L'aide à la navigation individualisée : application et évaluation avec le prototype HiPPY**

Mahdi Miled<sup>1</sup>, Christophe Reffay<sup>2</sup>, Mona Laroussi<sup>3</sup> <sup>1</sup> ENS Cachan, UMR STEF, Cachan, France mahdi.miled@ens-cachan.fr <sup>2</sup> Université de Franche-Comté, ELLIADD, Besançon, France christophe.reffay@univ-fcomte.fr <sup>3</sup> Institut National des Sciences Appliquées et de Technologies, RIADI, Tunis, Tunisie mona.laroussi@insat.rnu.tn

**Résumé.** Le présent article introduit une approche de navigation individualisée dans un hypermédia épistémique dédié à l'apprentissage du langage Python. Cette approche qui s'appuie sur un graphe des épistèmes, une navigation dynamique et un bilan épistémique différencié, a été mise à l'épreuve à l'aide du prototype HiPPY. L'évaluation a permis, grâce à l'analyse de traces et de réponses d'un questionnaire, de valider les fonctionnalités introduites, de dégager certains usages et d'expliquer certains choix chez les utilisateurs.

**Mots-clés.** Parcours, navigation, traces, hypermédias adaptatifs, Python

**Abstract.** This article presents an individualized navigation approach into an epistemic hypermedia dedicated to Python language learning. This approach, which is based on a graph of epistemes, a dynamic navigation and a differentiated epistemic assessment, was tested with HiPPY prototype. This evaluation allowed us, thanks to traces and a questionnaire's data analysis, to validate introduced functionalities, analyze certain uses and explain several users' choices.

**Keywords.** Pathways, navigation, traces, adaptive hypermedia, Python.

# **1 Introduction**

Le fait de différencier ou d'individualiser les ressources ou les parcours dans un contexte d'enseignement à distance constitue un axe prometteur. Même s'il existe certains verrous et freins [5, 11], les récentes recherches en EIAH [4, 2] ont tendance à montrer un intérêt particulier pour l'adaptation (dans sa définition large) des environnements d'apprentissage. Par ailleurs, l'introduction du nouveau cours facultatif intitulé Informatique et Sciences du Numérique (ISN) dans l'enseignement secondaire depuis la rentrée 2012, a eu comme conséquence de créer de nouveaux besoins en termes de préparation des enseignants et en termes d'évaluation des élèves. Dans ce contexte, la plateforme France- $IOI<sup>1</sup>$  pourrait constituer un environnement utile pour répondre à ce renouveau de l'enseignement de l'informatique et de la

1

<sup>&</sup>lt;sup>1</sup> [www.france-ioi.com](http://www.france-ioi.com/)

programmation. Parallèlement, la popularité du langage Python est notoire à travers l'émergence de cours ouverts massifs en ligne comme sur la plateforme  $FUN<sup>2</sup>$ , mais aussi tout à fait visible sur les statistiques de la plateforme de France-IOI. Cette popularité le rend attrayant pour l'initiation à la programmation. Comment alors articuler cette thématique d'individualisation des parcours en exploitant les exercices préexistants de la plateforme France-IOI et qui pourraient être utiles pour l'option ISN ? L'objectif de cette communication est double : (1) évaluer d'une part l'intégration du prototype HiPPY qui met en œuvre une approche d'individualisation dans la plateforme France-IOI et (2) étudier les tendances d'usage en lien avec les stratégies de résolution dans le cadre de l'option ISN. La première partie décrit, à travers le prototype HiPPY et ses principales caractéristiques, la mise en application de l'approche d'aide à la navigation individualisée. Nous expliciterons en deuxième partie les phases expérimentales qui nous ont permis d'évaluer l'usage de ce prototype ainsi que les principaux résultats et enseignements tirés.

## **2 Une approche d'aide à la navigation individualisée**

La recherche sur les hypermédias adaptatifs mentionne un nombre conséquent d'environnements, de techniques [1], de méthodes [3] et de frameworks utiles à la régulation de l'apprentissage. Si certains ciblent l'apprentissage de la programmation, d'autres permettent d'évaluer les apprenants en corrélant l'usage et les performances. Le système Logic-ITA et celui de Kumar en sont des exemples illustratifs. En tant que hypermédia adaptatif, le prototype HiPPY (an epistemic HyPermedia to learn PYthon) dont une version préliminaire a été présentée dans [6, 7] est le fruit de l'intégration et de l'adaptation du graphe des épistèmes au contexte de la plateforme France-IOI. Il s'inscrit dans l'optique de l'individualisation de la navigation et s'appuie sur un modèle de domaine formalisé à l'aide d'un graphe des épistèmes [8, 9]. Comment alors permettre d'avoir un système de navigation qui donne une liberté à l'utilisateur de choisir les concepts nécessaires à la résolution ? Comment inclure une progression individualisée pour chaque apprenant ?

#### **2.1 Le contexte France-IOI**

L'un des principaux objectifs de l'association France-IOI est de préparer les élèves français aux olympiades internationales d'informatique. La préparation se focalise sur les aspects de réflexions et les techniques d'optimisation. La plateforme supporte l'apprentissage de l'algorithmique dans sept langages de programmation. La plateforme compile et (s'il n'y a pas d'erreur à la compilation) exécute le code et compare le résultat (sortie générée) à celui attendu pour évaluer automatiquement le programme soumis. Comme pour les olympiades, le cours ISN se concentre plus sur des questions d'algorithmique que sur la programmation. Cependant, le niveau d'expertise requis est bien inférieur pour les élèves d'ISN. Pour cette raison, une séquence d'exercices (actuellement 104) incluant la présentation de concepts a été

<sup>&</sup>lt;sup>2</sup> France université numérique[, https://www.france-universite-numerique-mooc.fr](https://www.france-universite-numerique-mooc.fr/)

adaptée pour ces élèves. La séquence est déjà disponible sur France-IOI. L'ensemble des exercices est organisé en douze thèmes dont voici quelques exemples : affichage de texte, suite d'instructions, variables et calculs, lecture d'entrées, structures répétitives, chaînes et fonctions…

#### **2.2 Un graphe des épistèmes contextualisé**

Selon la théorie du cadre épistémique « Epistemic Frame Theory », l'utilisation de ce genre de modèle est un bon moyen pour représenter d'une manière détaillée la connexion entre les concepts supposés être maîtrisés. Cette approche est souvent utilisée en corrélation avec un courant de recherche assez récent qui est l'analyse des réseaux épistémiques « Epistemic Network Analysis » [10]. Le graphe des épistèmes peut être considéré comme « l'hyper document » ou *space document* défini dans [3]. Ce graphe orienté acyclique ou DAG (*Directed Acyclic Graph*) est le résultat d'un processus systématique guidé par quatre principes forts [8] : *La saillance*, *la séparation, le rasoir d'Occam* et *"In code we trust".* Il présente et commente un code typique utilisant le concept. Les épistèmes sont consultables sur la plateforme France-IOI. Chaque nœud (épistème) se concentre uniquement sur un concept très limité et le présente dans un code typique. L'orientation des arcs du graphe  $A \rightarrow B$  signifie généralement : « le concept A est un prérequis pour le concept B ». Parfois, cette règle est assouplie et pourrait être interprétée comme « A est utile pour construire un exemple plus typique et complet présentant B. Bien que le scénario propose une séquence strictement linéaire, les élèves peuvent accéder aux exercices et les résoudre dans un ordre quelconque. Chaque exercice est présenté dans une page web fournissant initialement cinq parties (ou onglets) modulaires : Sujet, Résoudre, Conseils, Activité, Correction. Pour chaque apprenant, la solution n'est délivrée dans l'onglet « Correction » que si un code valide a été soumis pour résoudre le problème correspondant. Si un apprenant valide seulement certaines parties du chapitre, en laissant des exercices non résolus dans la séquence, il lui sera difficile d'identifier les concepts qu'il a manqués. C'est sur ce point que le graphe épistémique pourra l'aider.

#### **2.3 Un système de navigation dynamique**

Hormis le graphe des épistèmes, le prototype HiPPY se base sur une navigation dynamique et une évaluation épistémique individualisée. Le changement sur l'interface s'est matérialisé par l'ajout d'un nouvel onglet « Notions associées » en ce qui concerne le sous-graphe orienté-tâche. Une section sur les graphes non-orientés tâche a été ajoutée pour chaque série d'exercices (chapitre au sens de la plateforme France-IOI). Il s'agit d'un module intégrant la bibliothèque  $JIT<sup>3</sup>$  et utilisant une approche MVC (modèle-vue-contrôleur) spécifique à la plateforme France-IOI. Le type de visualisation RGraph a été sélectionné pour la navigation dans le graphe des épistèmes intégré à ce module. Le processus de navigation dans les épistèmes peut se décliner sous deux formes : (1) une forme **non-orientée tâche** (toutes les notions

1

<sup>&</sup>lt;sup>3</sup> <http://philogb.github.io/jit/>

utiles) : l'élève accède au graphe des épistèmes d'un chapitre (série d'exercices dans un objectif spécifique) ou de tout le cours par un lien prévu à cet effet. Il peut alors naviguer dans ce graphe ; et (2) une forme **orientée tâche** (notions associées) : tout comme pour le graphe complet, la navigation se fait d'une manière similaire (sélection et ouverture) mais le graphe présenté est réduit et ne contient que les épistèmes utiles à la résolution de l'exercice en cours. Les nœuds en blanc (sans aucun symbole) représentent les épistèmes *non encore validés*, et ceux accompagnés d'un symbole vert ceux qui sont *validés* (mais pas nécessairement visités). Un simple clic permet de dégager la vue et de ne faire apparaître que les dépendances relatives à l'épistème sélectionné. Un double-clic affiche le contenu de l'épistème. L'élève peut recourir également aux épistèmes ancêtres (prérequis) directement à partir du contenu ouvert.

#### **2.4 Un bilan épistémique individualisé**

La fonction permet d'interroger les épistèmes validés (maîtrisés directement ou indirectement) et de répercuter les différentes situations sur la présentation et de mettre à jour la visualisation du graphe courant des épistèmes [\(Fig. 1\)](#page-4-0).

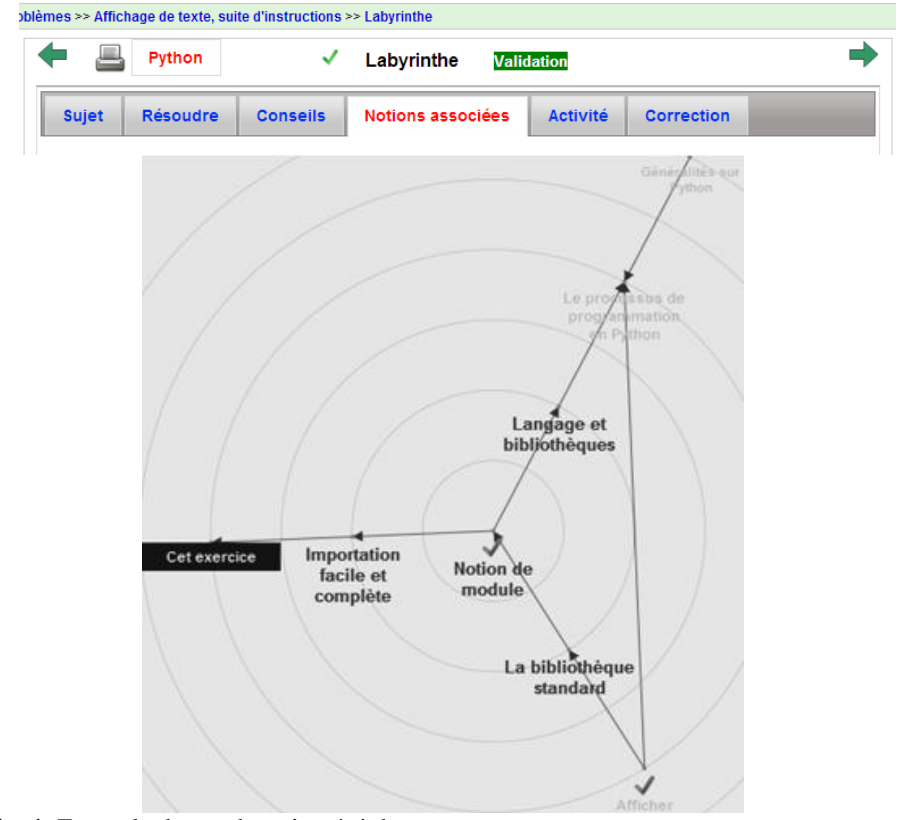

<span id="page-4-0"></span>**Fig. 1.** Exemple de graphe orienté tâche

À titre illustratif les épistèmes « Notion de module » et « Afficher » sont validés. Un épistème validé aura comme étiquette un symbole " $\checkmark$ " vert.

#### **2.5 Traces nécessaires**

Les traces primaires collectées, ont été composées avec des opérations de sélection, de filtrage afin d'élaborer des traces plus utiles et significatives. Dans ce cadre, nous avons introduit la notion de trajectoire à 3 niveaux [7] comme illustré sur l[a Fig. 2.](#page-5-0)

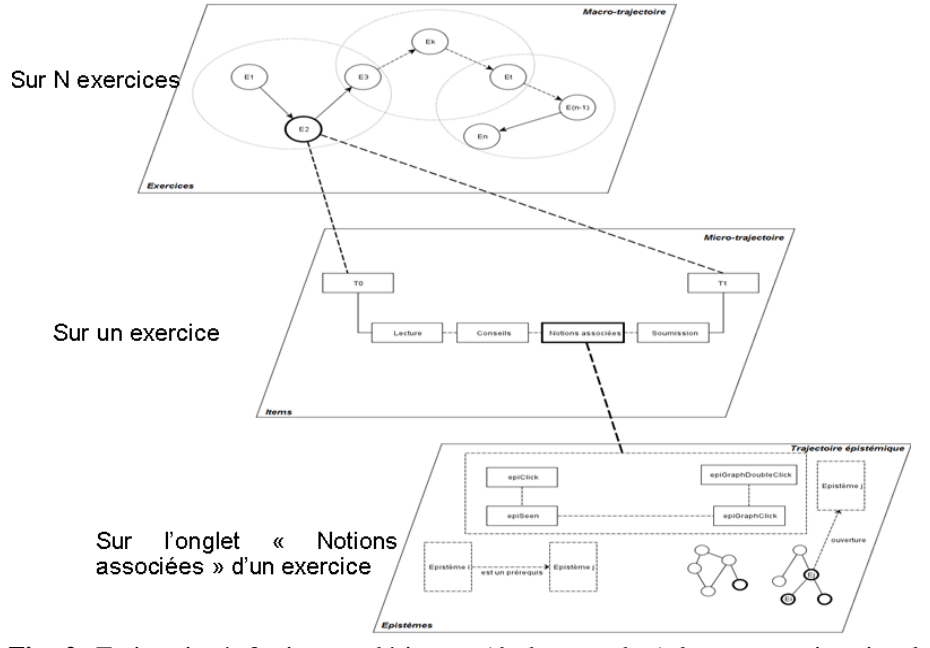

<span id="page-5-0"></span>**Fig. 2.** Trajectoire à 3 niveaux désignant (de haut en bas) la macro-trajectoire, la micro-trajectoire (comprend les différents onglets) et la trajectoire épistémique.

Le mécanisme de traçage concerne principalement les différentes actions liées au graphe épistémique (trajectoire épistémique) ainsi que les différents onglets utilisés (tracés dans la micro-trajectoire). La trajectoire épistémique comprend les événements epiGraphClick (action de navigation et de recentrage par rapport à l'épistème sélectionné), epiGraphDoubleClick (action d'un double-clic sur un épistème visualisé sur le graphe), epiSeen (résultat de l'ouverture du contenu de l'épistème) et epiClick (action d'ouverture à partir des dépendances directes de l'épistème sans faire intervenir le graphe).

# **3 Mise à l'épreuve**

Avant de présenter les étapes expérimentales, nous introduirons les principales hypothèses que nous cherchons à valider. Nous détaillerons les résultats obtenus à

partir de l'analyse des traces. Nous donnerons également des indications sur le questionnaire qui a été soumis aux utilisateurs du prototype HiPPY.

#### **3.1 Hypothèses de départ**

Comment évaluer l'aide à la navigation dans une structure non linéaire (graphe des épistèmes autour du langage Python) ? Nous avons choisi d'observer si le prototype HiPPY intégré est bien utilisé (taux d'usage par rapport aux autres onglets, temps moyens de passage, etc.) et avons eu recours à un questionnaire pour justifier certains choix et cheminements. Voici maintenant les principales hypothèses que nous nous proposons de valider :

H1: *la carte épistémique aide l'apprenant dans la résolution de problèmes ;* H2*: la carte des épistèmes est un moyen de consolidation de connaissances ;* H3*: la carte épistémique permet de visualiser les concepts utilisés (et leurs dépendances) lors d'exercices d'entraînement.* H4*: la carte épistémique permet de voir les concepts maîtrisés d'une façon individualisée ;* H5*: plus l'exercice est difficile, plus l'apprenant aura recours à la carte épistémique.*

Pour évaluer ces hypothèses, nous suggérons de recueillir et d'analyser les traces des apprenants. Mais pour éviter les inférences hasardeuses, nous avons aussi interrogé les apprenants par l'intermédiaire d'un questionnaire. Nous verrons quels usages et stratégies liés au graphe des épistèmes sont identifiables.

#### **3.2 Contexte et étapes de l'expérimentation**

Une expérimentation préliminaire (entre avril 2013 et mai 2013) a été prévue tout de suite après l'intégration du prototype HiPPY pour valider les fonctionnalités générales et surtout pour mettre à l'épreuve le graphe des épistèmes. Une expérimentation à grande-échelle a commencé en septembre 2013. Elle a concerné d'une part des apprenants appartenant à un groupe ISN et de l'autre les utilisateurs inscrits d'une façon volontaire. En revanche, tous les apprenants ciblés par cette expérimentation ont choisi comme langage de référence le langage Python.

#### **3.3 Résultats identifiés à partir des traces**

Les résultats partiels obtenus à la phase de pré-expérimentation ont été confirmés lors de l'expérimentation à large échelle. Nous donnons en premier lieu des résultats généraux, puis nous procédons à l'analyse avec des algorithmes de fouille plus spécifiques. Le nombre des utilisateurs ayant utilisé l'onglet « Notions associées » a atteint 200 jusqu'au 18 mai 2013 (32 jusqu'au 12 avril, 80 jusqu'au 24 avril). Commençons par regarder les indications sur les trajectoires épistémiques. La [Table 1](#page-7-0) présente un exemple de trajectoire. La première colonne est l'identifiant de

l'utilisateur (21372), la seconde est l'identifiant de l'épistème, la troisième est l'estampille temporelle, la quatrième est l'événement associé à l'épistème en cours d'utilisation. La cinquième colonne distingue entre un graphe orienté-tâche (Task) ou générique et la dernière est l'identifiant de la tâche ou exercice (ici 1979). 62 épistèmes sur 69 ont été mobilisés. L'épistème « Afficher » est le plus utilisé. En huit jours seulement, sur les 567 instances (de trajectoires épistémiques), 530 étaient orientées-tâche, contre 37 génériques. Sur ces instances, 299 portaient sur l'événement epiGraphClick, 136 sur epiSeen, 78 sur epiClick et 54 sur epiGraphDoubleClick.

<span id="page-7-0"></span>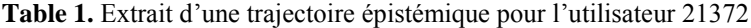

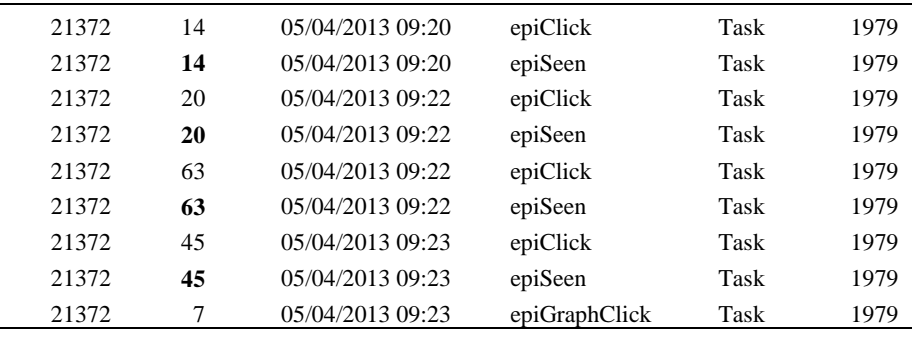

Nous avons également mesuré les durées de passage dans les différents onglets. Selon la [Fig. 3,](#page-8-0) nous avons trois utilisateurs identifiés par 21134, 21867 et 21909 pour différentes tâches (1877, 1878, 1880 et 1881). Ces tâches sont les premières que les utilisateurs rencontrent (et donc les plus faciles en théorie) s'ils suivent le chemin prescrit. C'est pourquoi les durées sont parfois relativement faibles. La durée maximale dans cet extrait est d'environ sept minutes pour l'état de soumission de code (Submitted) qui fait partie de l'onglet TabEditor sur l'interface. Nous pouvons considérer que les temps inférieurs à trente secondes ne sont pas à prendre en compte

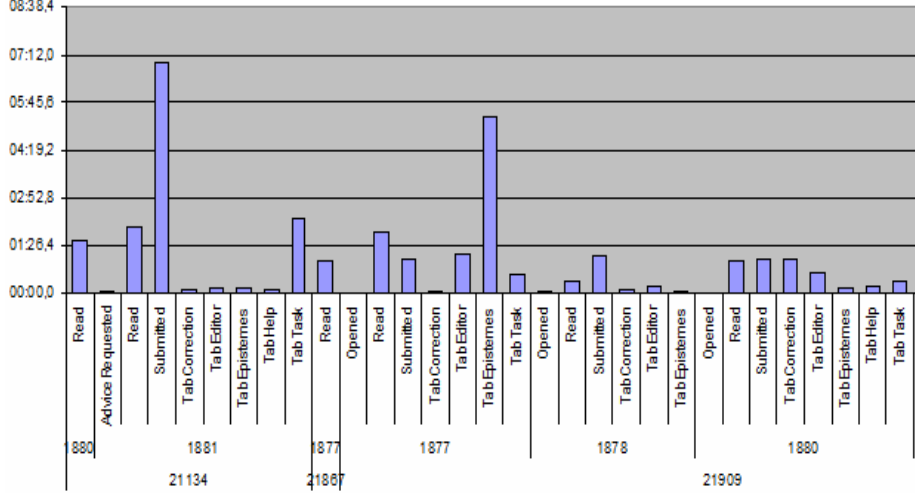

du fait qu'ils peuvent expliquer une manipulation parfois hasardeuse chez l'apprenant.

<span id="page-8-0"></span>**Fig. 3.** Temps passés sur les onglets pour les utilisateurs (21134, 21867 et 21909)

Cette observation des temps de passage pourrait s'avérer insuffisante, c'est pourquoi nous avons pensé utile d'analyser l'ordre des onglets dans le but d'identifier des motifs pertinents faisant éventuellement intervenir TabEpistemes, l'onglet qui permet de visualiser et de manipuler le graphe des épistèmes. (cf. section fouille de motifs). Quant à l'expérimentation à grande échelle, le nombre d'utilisateurs ayant au moins utilisé un épistème a dépassé les  $858$  (entre le  $1<sup>er</sup>$  septembre et le 18 octobre 2013). Ceci représente une proportion de 31% par rapport aux 2762 inscrits sur la plateforme. 2105 ont sélectionné comme langage de référence Python. 1018 ont réussi à résoudre au moins 10 tâches. Sur cette même période, 8901 instances (90,94%) étaient orientées-tâche, 887 appartenaient au graphe générique. Ceci confirme l'usage du graphe des épistèmes principalement en rapport avec les exercices à résoudre. Comme sur la pré-expérimentation, l'épistème « Afficher » (ayant l'identifiant 8) était le plus utilisé. Sur cette même période, 66 sur les 69 épistèmes ont été employés. Les résultats sur la distribution des différents événements faisant intervenir le graphe ont confirmé (comme sur la pré-expérimentation) la domination de l'événement epiGraphClick avec 5549 (56,69%), 1181 pour epiClick, 2085 epiSeen et 973 epiGraphDoubleClick sur un total de 9788 instances. Cet aspect d'utilisation, montre que les utilisateurs ont tendance à naviguer dans le graphe sans forcément ouvrir le contenu d'un épistème.

#### **Résultats des algorithmes de fouille.**

À l'aide des outils comme Weka, RapidMiner ou encore Knime, nous avons eu principalement recours au *« clustering »*, à la fouille de motifs et aux arbres de décision.

L'aide à la navigation individualisée : application et évaluation avec le prototype HiPPY

#### *Clustering des performances des apprenants.*

Nous avons opté pour l'algorithme *K-means*. Dans nos requêtes énoncées et croisées, nous avons tenté de corréler le nombre d'exercices réussis ou tâches résolues (*nbSolved*) au nombre d'épistèmes mobilisés (*NbEpi*). L'algorithme *Kmeans-fast* de *RapidMiner* avec n=4, le nombre de classes (ou clusters), nous a permis de remarquer qu'il n'y a pas forcément de liens entre le nombre d'exercices résolus et le nombre d'épistèmes mobilisés. En revanche, nous avons pu percevoir les classes suivantes : (1) ceux qui utilisent rarement le graphe des épistèmes (*NbEpi* entre 0 et 75) et qui ont réussi moins de 25 exercices, (2) ceux qui ont réussi entre 25 et 75 exercices en mobilisant entre 0 et 75 épistèmes, (3) ceux qui réussissent entre 75 et 225 exercices avec *NbEpi* se situant entre 0 et 75 ou encore (4) ceux qui utilisent entre 0 et 75 épistèmes avec *nbSolved* >275. Ce résultat comprend par exemple ceux qui étaient déjà inscrits avant l'intégration de l'onglet TabEpistemes et qui n'ont pas forcément utilisé le graphe des épistèmes, et puis cela ne prend pas forcément en compte la progression de chaque utilisateur et la date d'inscription dans ce cas.

#### *Fouille de motifs.*

Une analyse limitée (à 50 micro-trajectoires) des différents onglets utilisés a été effectuée. L'objectif de cette analyse est de mettre en évidence les motifs les plus fréquemment utilisés sur les différents onglets visités après la lecture de l'énoncé de la tâche (Onglet Read). Sur les cinquante cas, six utilisent l'onglet TabEpistemes ou encore TabCorrection après une lecture (Read). 29 fois sur 50, c'est l'onglet « TabEditor » (pour écriture du code) qui suit tout de suite la lecture de l'énoncé. Si l'on continue le cheminement, sur les vingt-neuf cas, dix concernent l'état de soumission (Submitted) et sept pour TabEpisteme qui est suivi par TabCorrection. Les séquences les plus fréquentes sont (\*, TabEpistemes, TabCorrection) et (\*, TabCorrection, TabEpistemes). Cela montre à l'évidence deux potentiels usages ou stratégies impliquant l'onglet TabEpistemes : (1) Une **aide à la résolution** : (avant soumission) : c'est un moyen pour avoir plus d'informations sur les concepts nécessaires à une tâche. Cette stratégie est liée au motif (\*, TabEpistemes, TabCorrection) et pourrait valider l'hypothèse **H1** énoncée précédemment; et (2) Une **aide à la consolidation** : (après soumission) : il s'agit d'une série d'actions visant plus à vérifier des concepts manipulés après une soumission réussie. Cela correspond au motif (\*, TabCorrection, TabEpistemes) qui permettrait de conforter l'hypothèse **H2**. L'utilisation d'un algorithme *Sequential Pattern Mining* sur un nombre plus conséquent de micro-trajectoires (plusieurs milliers) devrait nous permettre de généraliser, d'une façon plus affirmative, les hypothèses **H1** et **H2**.

#### *Arbre de décision.*

Une portion d'arbre décisionnel a été générée par Knime qui repose sur une base de règles impliquant l'identifiant du contexte (idContext), c'est-à-dire l'identifiant de la tâche, l'identifiant de l'épistème (idEpisteme). Il y a également une indication sur

les différents événements liés au graphe des épistèmes (epiGraphClick, epiSeen, epiClick et epiGraphDoubleClick). Nous avons remarqué certains faits triviaux. Si le contexte (identifiant de la tâche) <=646 alors l'identifiant de l'utilisateur > 17965, nous pouvons penser qu'il s'agit de tâches moins difficiles à résoudre et que cela concerne les derniers utilisateurs enregistrés (tout utilisateur inscrit aura un identifiant supérieur à un utilisateur inscrit avant). Si le contexte de la tâche est supérieur à 646, l'utilisateur aura plus tendance à regarder le contenu des épistèmes (événement epiSeen à 25,3% contre 14,1% si le contexte de la tâche est inférieur ou égal à 645). Cela peut nous indiquer que pour les tâches les plus difficiles l'utilisateur aura sensiblement plus recours aux contenus des épistèmes. Dans ce cas, l'hypothèse **H5** se vérifie.

#### **Résultats du questionnaire**

Un questionnaire a été soumis aux utilisateurs pour évaluer et donner des éléments d'amélioration du prototype HiPPY. Ce questionnaire a été aussi utile pour valider certaines hypothèses sur le profil des apprenants (débutant, intermédiaire, avancé), sur le degré de pratique de la programmation (pas nécessairement avec le langage Python) et sur la proportion des utilisateurs appartenant à l'option ISN. Techniquement, il s'agissait d'un document Google où chaque utilisateur pouvait soumettre ses réponses en ligne. Nous avons toutefois conditionné l'accès au questionnaire par le fait qu'il devait au moins avoir résolu dix problèmes. Les principales questions ont concerné : l'identification du profil démographique et l'expérience en programmation des utilisateurs, l'évaluation de l'utilisabilité, l'efficacité et l'utilité et l'explication de certaines actions et préférences. Nous avons recueilli 121 réponses (entre le 5 novembre 2013 et le 4 Décembre 2013) au lieu de 131 (dix valeurs en doublons ont été détectées). Nous rappelons que l'utilisateur doit répondre d'une manière unique avec la condition suivante : seuls les utilisateurs ayant au moins résolu (réussi) 10 problèmes en Python peuvent accéder au questionnaire en ligne. Parmi les résultats obtenus nous pouvons noter que : 25% des utilisateurs sont de sexe féminin ; 52% de l'ensemble des utilisateurs ont peu programmé (moins de 10 lignes de code), contre 21% entre 10 et 100 ; 41% découvrent la programmation pour la première fois et 22% ont une bonne connaissance mais sans pratique ; 42% ont commencé la programmation en 2013 et 38% du total des utilisateurs appartiennent à un groupe ISN. L'analyse plus poussée des différents résultats du questionnaire nous a clairement montré que certaines de nos hypothèses (concernant *la navigation interactive et dynamique*, *l'évaluation épistémique individualisée* et l'*utilité de l'onglet « Notions associées »*) ont été validées avec des degrés variables selon la population concernée. Nous récapitulons les résultats [\(Fig. 4\)](#page-11-0) les plus notables :

- l'intégration de la *navigation interactive et dynamique* à base de graphes a été plutôt satisfaisante chez les utilisateurs (hypothèse **H3** concernant la visualisation des dépendances d'un exercice). Même si la satisfaction générale est de *50%*, ce taux atteint *58%* chez les *utilisateurs masculins non appartenant à l'option ISN*, *59%* chez les *sujets masculins bacheliers hors ISN* et près de **64%** pour *les programmeurs non débutants* (plus de 10000 lignes de code) ;

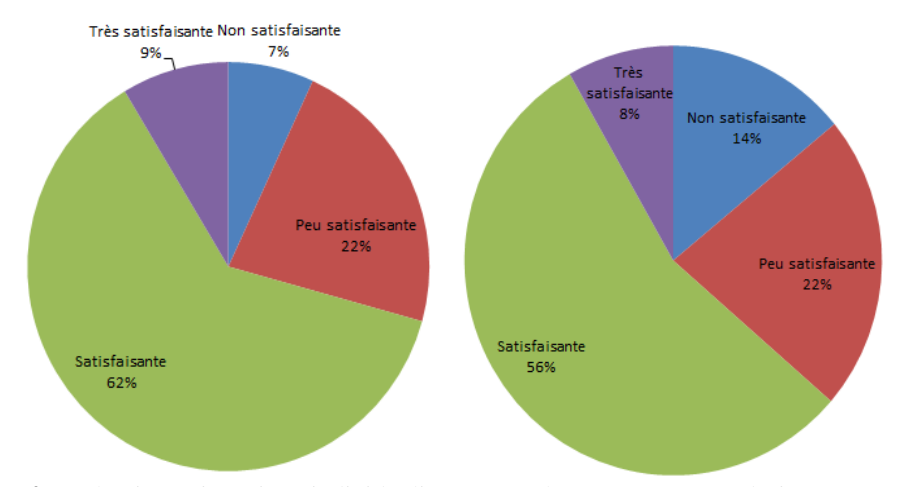

L'aide à la navigation individualisée : application et évaluation avec le prototype HiPPY

<span id="page-11-0"></span>**Fig. 4.** Evaluation épistémique individualisée (à gauche n=121 : tous, à droite n=58 : garçons hors ISN)

- l'*évaluation épistémique individualisée* (hypothèse **H4**) a bien été appréciée à hauteur de **64%** pour toute la population, à **71%** chez les sujets masculins hors ISN

et à **81%** pour les utilisateurs découvrant la programmation pour la première fois et qui n'appartiennent pas à l'option ISN ;

- et *l'utilité de l'onglet « Notions associées »* était de **44%** pour tous les utilisateurs et de **54%** pour les utilisateurs déclarant avoir de bonnes notions en programmation mais pas de pratique.

## **4 Conclusion**

L'approche d'aide à la navigation individualisée que nous avons présentée a été appliquée à un hypermédia baptisé HiPPY. Ce prototype d'hypermédia repose sur un graphe des épistèmes, une navigation dynamique et un bilan épistémique différencié. Nous avons pu obtenir des résultats concernant l'intégration de ce prototype dans la plateforme France-IOI en conjonction avec les exercices déjà existants. L'analyse des résultats durant l'expérimentation à grande échelle a montré la confirmation des tendances observées lors de la phase pré-expérimentale. Grâce à l'identification de motifs pertinents, nous avons relevé deux stratégies potentielles en lien avec le prototype HiPPY : comme aide à la résolution et comme aide à la consolidation. Le profil dominant des utilisateurs est fortement lié au débutant en programmation. Plus de 64% des utilisateurs (n=121) ont apprécié cette forme d'aide à la navigation individualisée. Nos axes de recherche et d'investigations futures concernent la caractérisation plus détaillée des stratégies, en utilisant d'autres techniques de fouilles de données et en combinant traces déclaratives et traces effectives dans le but d'élaborer des modèles plus sophistiqués et plus proches de la réalité des usages. D'autres perspectives pourraient concerner la réutilisation de certaines de ces techniques d'analyse combinées dans d'autres contextes d'apprentissage proches de la

programmation au service de la personnalisation, voire dans d'autres modalités d'apprentissage telles que les cours ouverts massifs en ligne.

**Remerciements.** Les auteurs tiennent à remercier l'association France-IOI de les avoir permis d'exploiter les ressources existantes de la plateforme.

### **Références**

- 1. Brusilovsky, P. Adaptive Hypermedia. User Modeling and User Adapted Interaction11 (1/2), 87-110. (2001). http://www.sis.pitt.edu/~peterb/papers/
- 2. Grandbastien, M., & Nowakowski, S. (2014). Connaissances embarquées pour personnaliser les environnements d'apprentissage: Application à la plate-forme OP4L.
- 3. Henze, N., & Nejdl, W. (2003). Logically characterizing adaptive educational hypermedia systems. In *International Workshop on Adaptive Hypermedia and Adaptive Web-based Systems (AH 2003)*.
- 4. Laroussi, M., & Caron, P. A. (2011). Adaptativité générique et itérative d'un EIAH aux styles d'interaction des étudiants. In *Environnements Informatiques pour l'Apprentissage Humain, Conférence EIAH'2011* (pp. 395-406). Editions de l'UMONS, Mons 2011.
- 5. Lefevre, M., Butoianu, V., Daubias, P., Daubigney, L., Greffier, F., Guin, N., … Terrat, H. (2012). Personnalisation de l'apprentissage: confrontation entre besoins et approches. *Sciences et Technologies de l'Information et de la Communication pour l'Éducation et la Formation*, *19*, 1‑23.
- 6. Miled, M., Reffay, C., & Février, L. (2013). Comment identifier les stratégies de résolution dans un hypermédia épistémique sur l'apprentissage du langage Python ? In *Actes de la conférence : Environnements Informatiques pour l'Apprentissage Humain* (p. 29‑40). Toulouse, France.
- 7. Miled, M., Reffay, C., & Laroussi, M. (2014). An early evaluation of the HiPPY tool usage: the France-IOI case study. In *Local Proceedings of the 7th International Conference on Informatics in Schools: Situation, Evolution and Perspectives*.
- 8. Ortiz, P. (2012). Hypermédia adaptatif à épistèmes pour l'apprentissage des langages de programmation. *RJC EIAH'2012*, 99.
- 9. Reffay, C., Miled, M., Ortiz, P., & Février, L. (2013). An Epistemic Hypermedia to Learn Python as a Resource for an Introductory Course for Algorithmics in France. In *Informatics in Schools: Local Proceedings of the 6th International Conference ISSEP 2013–Selected Papers* (p. 111). Consulté à l'adresse http://opus.kobv.de/ubp/volltexte/2013/6368/pdf/cid06.pdf#page=113
- 10. Shaffer, D. W., Hatfield, D., Svarovsky, G. N., Nash, P., Nulty, A., Bagley, E., … Mislevy, R. (2009). Epistemic Network Analysis: A Prototype for 21st-Century Assessment of Learning. *International Journal of Learning and Media*, *1*(2), 33‑53. doi:10.1162/ijlm.2009.0013
- 11. Ortoleva, G., Betrancourt, M., & Morand, S. (2012). Entre personnalisation et contraintes collectives: Une démarche centrée utilisateur pour la mise en place d'un livret numérique de Suivi Pédagogique.